## **Оглавление**

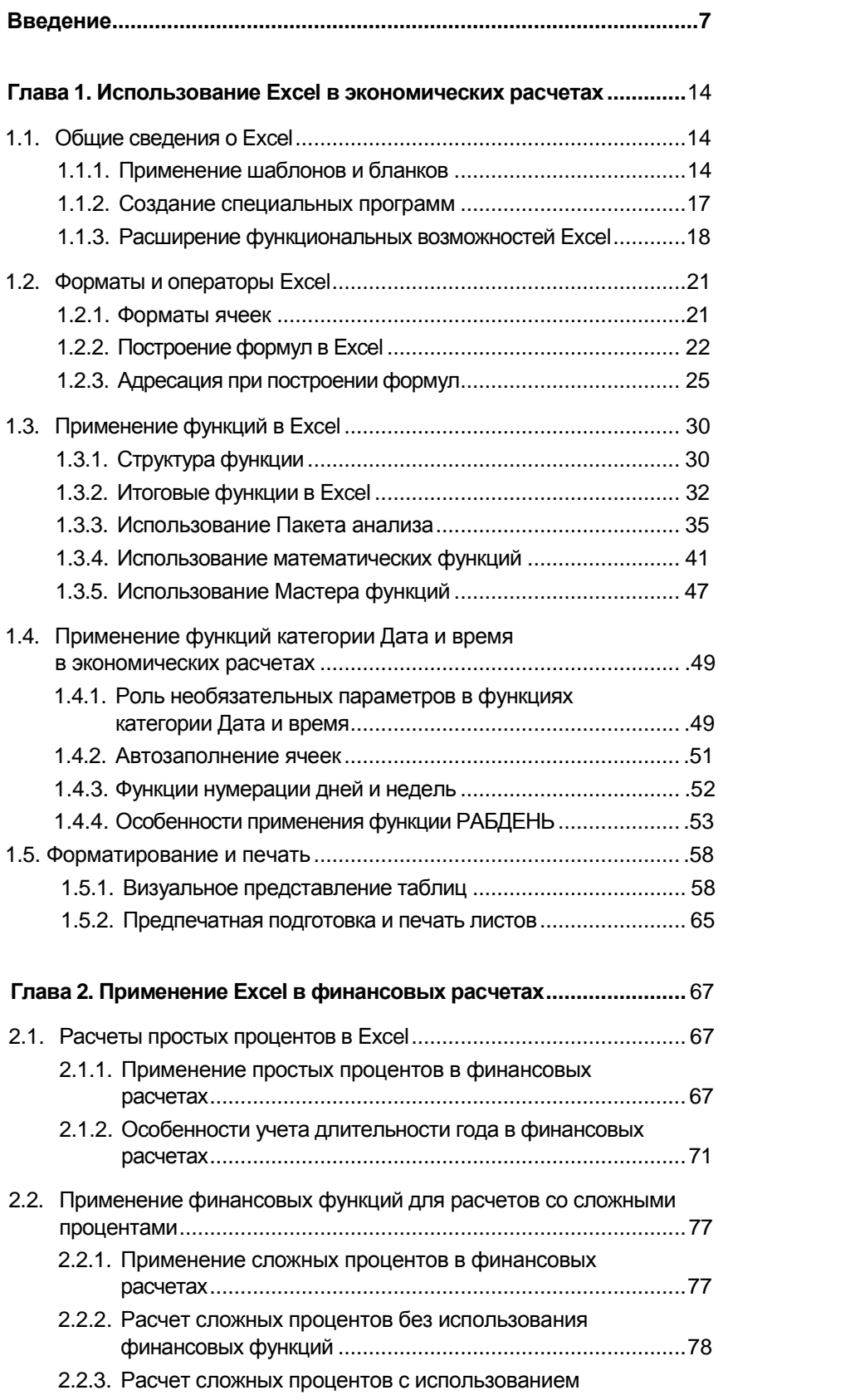

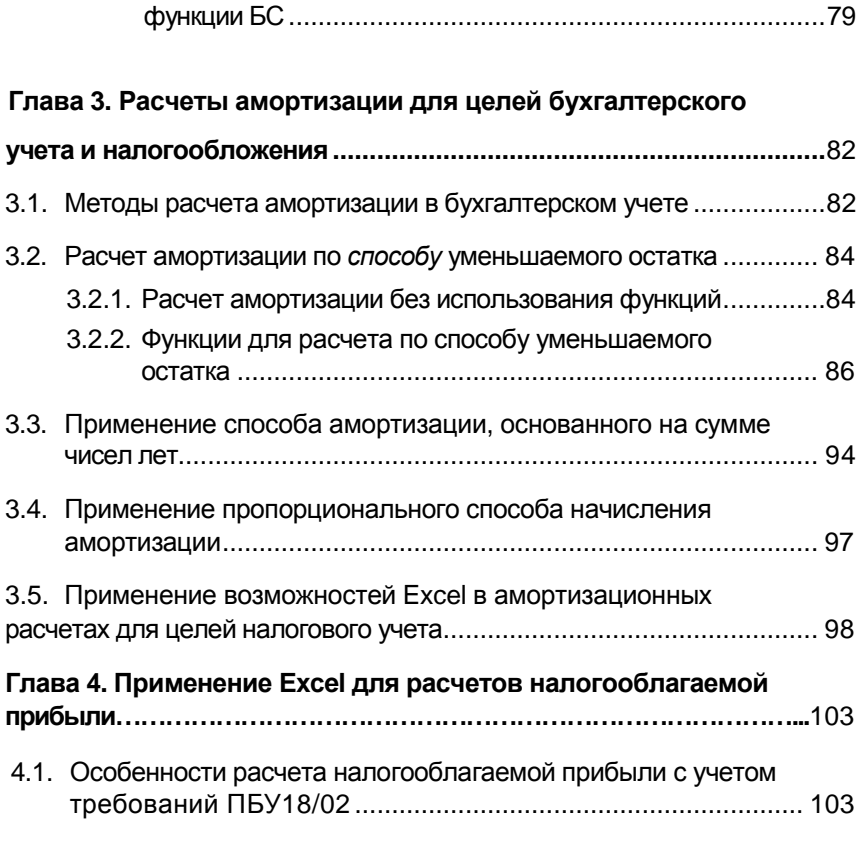

4.2. Применение Excel для расчетов по корректировке прибыли... 108

## **Глава 5. Применение Excel для автоматизации расчетов**

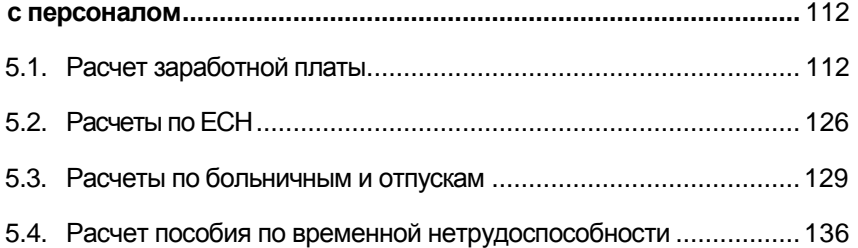

## **Глава 6. Применение Excel в расчетах для анализа**

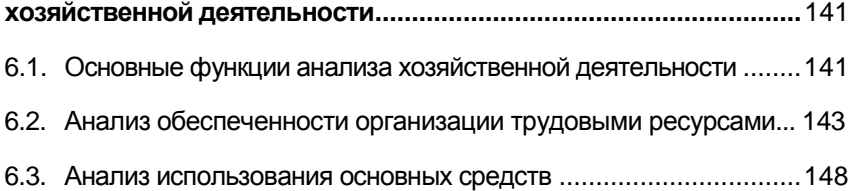

## **Глава 7. Применение возможностей Excel для анализа финансового состояния организации ............................................** 154 7.1. Основные направления анализа финансового состояния

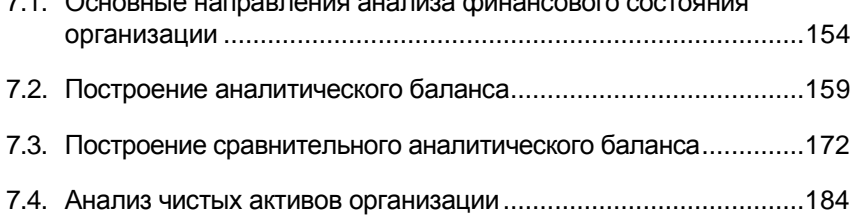

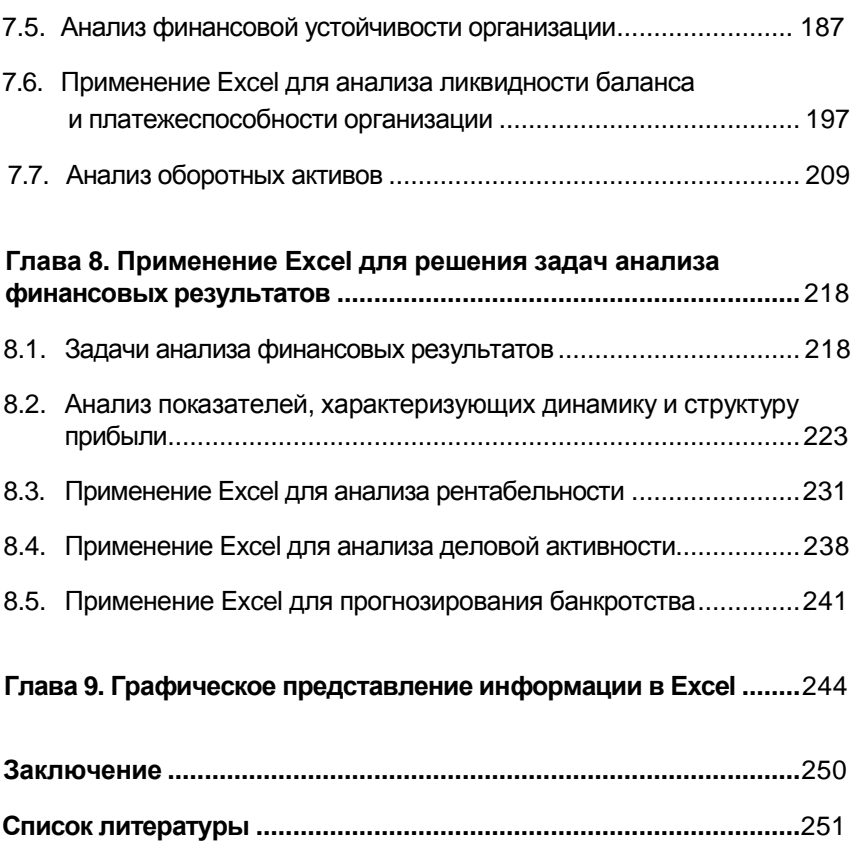

*В книге рассмотрены разнообразные возможности популярнейшей программы Microsoft Excel из пакета программ Microsoft Office. Владение ее инструментарием значительно облегчает жизнь экономисту и бухгалтеру в трудном деле составления любых расчетов — тех, что ложатся в основу бухгалтерских справок, налоговых деклараций, пояснительной записки к годовой финансовой отчетности, аналитических обзоров и пр.*

*Книга ориентирована на работников бухгалтерии, финансовых менеджеров, экономистов, экспертов в области судебно-экономических экспертиз, а также на студентов, обучающихся по специальностям «Финансы и кредит», «Бухгалтерский учет и аудит», «Налоги и налогообложение».*